## **CONTROL DE MATERIAS PRIMAS EN ESTABLECIMIENTOS HOTELEROS (ALIMENTOS, PERECEDEROS Y BEBIDAS)**

#### **Angel W. Aranda Hipólito \***

El método del P.I.C., porcentaje ideal de consumo, que se expone a continuación, tiene como característica básica el poder ser aplicado a todos los establecimientos hoteleros sin excepción, con independencia del tamaño del departamento de Alimentación y Bebidas y de la estructura de sus procesos productivos, y puede resolver de forma sencilla y eficiente la problemática que plantea dicho control, en los servicios hoteleros en los que se consumen materias primas.

**Palabras clave:** P.I.C., Porcentaje Ideal de Consumo, P.R.C. Porcentaje Real de Consumo, *Relevé* de cocina, Escandallo, Coste Medio Ideal por Cliente y Coste Medio Real por Cliente.

**Abstract:** Analysis of a global process of consumption control: raw material, food, perishables and beverages in hotels.

The importance of the Food & Beverage department oscillates considerably from some establishments to others according to its specific transcendence in relation to the total production in every hotel. Leaving this fact aside, it is essential to introduce a system of consumption control of raw materials to reach an efficient internal management of the hotel production activity.

The I.C.P. method, ideal consumption percentage exposed in our following lines, has as basic feature the possibility of being applied to every hotel with no exception, independently from the size of the Food & Beverage department and from the structure of its productive process. Moreover, it can solve in an easy and competent way the problem which this control brings up in those hotel services in which raw materials are consumed.

**Key words:** I.C.P., Ideal Consumption Percentage, R.C.P., Real Consumption Percentage, Cuisine *Relevé*, Pricing, Customer Ideal Average Cost and Customer Real Average Cost.

#### **I. INTRODUCCIÓN**

El objeto de estas líneas es la exposición de un método eficiente de control de consumos de materias primas, (alimentos, perecederos y bebidas), en un establecimiento hotelero. La economía conceptualiza como efi ciencia, la consecución de un objetivo con el mínimo coste de los recursos empleados para obtenerlo.

Para que cumpla dicha condición de eficiencia el método debe reunir las siguientes características:

- Sencillez en su aplicación.
- Consecución del 100% del objetivo propuesto.
- Comprobación, en todos los casos, de la

**Resumen:** Análisis de un proceso global de control de consumos de materias primas, alimentos, perecederos y bebidas, en establecimientos hoteleros.

La importancia del departamento de Alimentación y Bebidas, varía considerablemente de unos establecimientos a otros, en cuanto a su peso específico en relación con la producción total de cada hotel. Con independencia de ese hecho, es imprescindible la implantación de un sistema de control de consumos de materias primas para lograr una gestión interna eficaz de la actividad productiva hotelera.

 <sup>\*</sup> Directivo de cadenas hoteleras. Profesor de distintas universidades: Universidad Politécnica de Madrid, Universidad de Valladolid y Universidad Rey Juan Carlos. awaranda@millenium-soft.es

corrección o no de los consumos realizados.

- Empleo de mínimos recursos humanos y materiales en su desarrollo y aplicación.

**Eje central:** El método controlará el cien por cien el valor de los consumos de cada departamento y no el de unidades físicas consumidas.

**Requerimiento técnico:** Es imprescindible que cada servicio productivo, punto de venta, esté equipado con una máquina facturadora que acumule cada mes y para cada servicio, las unidades producidas de cada uno de ellos y un programa que permita su escandallo.

### **II. METODOLOGÍA**

#### **II.1. Definición del método**

Denominado P.I.C., porcentaje ideal de consumo, el método se centrará en el control periódico, normalmente mensual, del la totalidad del VALOR de los consumos de materias primas en los distintos departamentos productivos del hotel, estableciendo paralelamente si los valores de consumos obtenidos son los correctos, o si hay desviaciones, en uno o más departamentos, de las que hay que analizar las causas.

### **II.2. Desarrollo del método**

El desarrollo de la actividad productiva del departamento de alimentos y bebidas de un hotel, se basa en la existencia de un economato-bodega y de una cocina central que trabajan para los servicios que generan ingresos:

- Restaurante
- Bar
- Cafetería
- Autoservicio
- Banquetes
- Mini bares
- Grupos
- Etc.

Cada establecimiento determinará en función de su estructura productiva, cuales son los servicios en los que se consumen las materias primas que serán objeto de control, y el grado de desagregación de los mismos.

Los establecimientos de gran tamaño, que tengan varias cocinas que trabajen para los distintos servicios, no presentan tampoco ningún inconveniente para la aplicación del P.I.C., pero por ser su número poco signifi cativo, el desarrollo posterior se centrará en los de cocina única.

Determinados los servicios sobre los que establecer el control de consumos, se procederá a escandallar el coste ideal de las materias primas que contengan todos y cada uno de los productos ofrecidos al cliente. Este escandallo se realizará una sola vez, ya que la cantidad física de materias primas que contiene cada producto es atemporal, lo que

no significa que cuando se estime oportuno, podamos variarla en los casos necesarios. También, cuando se produzca una variación significativa en precios de coste de materias primas, modificando dichos precios, el sistema actualizará de forma inmediata el coste de aquellos productos que contengan dichas materias primas.

 En todos los servicios se efectuará mensualmente un control de inventario, detallando las existencias y valor de las mismas, de forma que el valor de la existencia final de un mes será el de la existencia inicial del mes siguiente. En el caso de artículos que se sirvan por servicios, puesto que cada unidad se expiden varios servicios a distintos clientes, se especificará, cuando no estén completas, en cuanto a la cantidad física en existencias, si están a 1/4 de su totalidad, a 1/2 o a 3/4.

Es obvio que todos los productos que se ofrecen a los clientes tienen asignado un precio de venta, de forma que fácilmente podemos establecer la relación porcentual el precio de coste y el precio de venta de cada uno. Dicho porcentaje es lo que denominamos, **Porcentaje Ideal de Consumo:** 

#### En %: **P.I.C. = Precio de coste x 100 / Precio de venta**

Es muy conveniente, aunque puede haber excepciones, que para los productos, fundamentalmente bebidas, que tengan un coste muy similar o idéntico, el precio de venta establecido sea el mismo. Esto se explica porque cada producto tiene un código asignado en la facturadora, existiendo por tanto un gran número de estos y no todos son accesibles a la hora de facturar con la misma facilidad. Los más demandados serán los de más fácil acceso. Como hemos dicho que el P.I.C. va a controlar exhaustivamente el valor de los consumos y no las unidades físicas consumidas, bien podemos agrupar varios códigos en uno sólo, siempre que el coste de los productos sea casi idéntico y el precio de venta el mismo para todos ellos. Por ejemplo, en lugar de asignar un código para cada refresco de naranja, de limón, de cola, etc., distinguiendo además la marca de los mismos, podemos establecer un único código para todos los que tengan igual precio de venta. Esto es válido para otros casos, no sólo los refrescos, y facilitará el trabajo del personal sin restar un ápice de eficacia al objetivo de control propuesto.

Puede argüirse de inmediato, que perdemos una información imprescindible, el conocimiento de las cantidades compradas de cada producto en orden a negociar precio con los suministradores, pero esto no es cierto, ya que tanto en las entradas en el economato-bodega donde todos los productos están individualizados incluso por tamaño, como en la contabilización del proceso de compra en sí, podemos obtener esta información.

Establecemos:

- El valor de los consumos en un período de un departamento, lo obtenemos sumando al valor de las existencias iniciales del período, el valor de las entradas directas del economato-bodega y el de las entradas de cocina y restando el valor de las existencias finales
- El valor del los consumos de cocina, se obtiene sumando al valor de las existencias iniciales, el valor de las entradas

procedentes del economato-bodega y restando el valor de las existencias finales.

- El departamento de cocina transforma las materias primas que recibe y las reenvía al resto de servicios dándole salida a través del *relevé*, siendo,

Valor consumos de cocina = Valor salidas de cocina, y por tanto,

Valor consumos cocina = V. existencia inicial + V. entradas economato –

V. salidas cocina – V. existencia final  $= 0$ 

Luego, queda aceptado que en todos los casos y para cada período,

Valor del consumo de cocina = 0

De los términos expuestos, hasta ahora sólo conocemos el valor de las existencias, pues ya se ha establecido que periódicamente se efectúa el inventario de todos los departamentos, para lo que puede servir un impreso como el que aparece en la (Fig. 1)

Nos quedan por conocer dos magnitudes, el valor de las entradas del economato-bodega en cada departamento y como imputa cocina su consumo a los mismos.

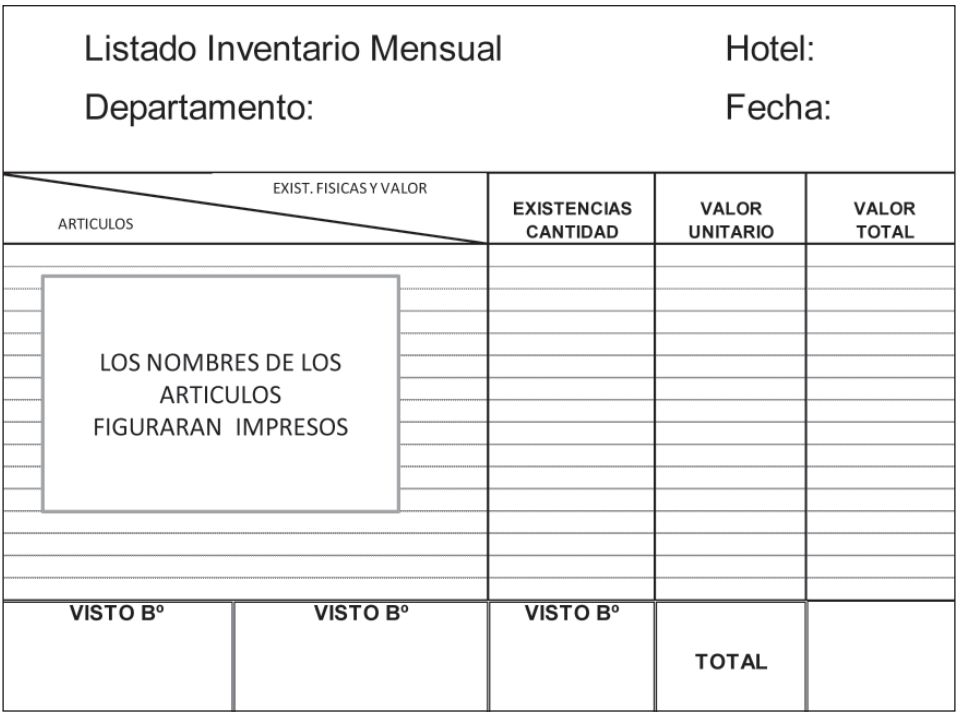

# **Figura 1 Ejemplo de listado de inventario**

| Hoja de pedido:<br>Departamento: | (nº vendrá impreso) |                        | Hotel:<br>Fecha:                 |  |                                   |                                                   |  |
|----------------------------------|---------------------|------------------------|----------------------------------|--|-----------------------------------|---------------------------------------------------|--|
| CANTIDADES Y VALOR<br>ARTICULOS  |                     | UNID.<br><b>MEDIDA</b> | <b>CANTIDAD</b><br><b>PEDIDA</b> |  | <b>CANTIDAD</b><br><b>SERVIDA</b> | <b>VALOR</b><br><b>CANTIDAD</b><br><b>SERVIDA</b> |  |
|                                  |                     |                        |                                  |  |                                   |                                                   |  |
|                                  |                     |                        |                                  |  |                                   |                                                   |  |
|                                  |                     |                        |                                  |  |                                   |                                                   |  |
|                                  |                     |                        |                                  |  |                                   |                                                   |  |
|                                  |                     |                        |                                  |  |                                   |                                                   |  |
| VISTO B°                         | VISTO B°            |                        | VISTO B°                         |  |                                   |                                                   |  |
|                                  |                     |                        |                                  |  | <b>TOTAL</b>                      |                                                   |  |

**Figura 2 Ejemplo de hoja de pedido**

En cuanto a la primera. La salida de cualquier género procedente del economato-bodega con destino a un departamento, tiene que estar necesariamente documentada en la que denominamos Hoja de Pedido. Ésta se cumplimenta con la frecuencia necesaria, casi a diario, por los responsables autorizados de cada servicio. Siempre se valorará la cantidad servida, ya que en algunos casos puede no coincidir con la pedida. Su formato puede ser como el que se representa a continuación. (Fig. 2)

Finalizado el período de análisis, normalmente un mes, los datos del valor de las materias primas recibidas por cada departamento se transfieren a una hoja resumen mensual, que tendría un formato como en el que aparece en la (Fig. 3)

Con esto, de una forma sencilla, ya conocemos la primera de las dos magnitudes que faltaban, el valor de las materias primas servidas a cada departamento procedentes del economato-bodega.

Veamos ahora la segunda magnitud, que es conocer cómo cocina imputa a cada servicio las materias primas que transforma. Para ello introduciremos un término ya citado anteriormente, el *Relevé* diario de Cocina.

Tradicionalmente, el denominado *relevé*, era instrumento usado en cocina para detallar minuciosamente todos los géneros que entraban, se transformaban y salían de la misma. Su realización, al controlar pesos y cantidades de la totalidad de las materias

| Valor Mensual Salidas Economato - Bodega |        |           |             |               |           |                  | Hotel: |  |  |  |  |  |  |
|------------------------------------------|--------|-----------|-------------|---------------|-----------|------------------|--------|--|--|--|--|--|--|
|                                          |        |           |             |               |           |                  | Mes:   |  |  |  |  |  |  |
|                                          |        |           |             |               |           |                  | Año:   |  |  |  |  |  |  |
| <b>DEPARTAMENTOS</b>                     |        |           |             |               |           |                  |        |  |  |  |  |  |  |
| DÍA                                      | COCINA | DESAYUNOS | RESTAURANTE | <b>GRUPOS</b> | CAFETERÍA | <b>BANQUETES</b> | PISOS  |  |  |  |  |  |  |
| $1\,$                                    |        |           |             |               |           |                  |        |  |  |  |  |  |  |
| $\overline{2}$                           |        |           |             |               |           |                  |        |  |  |  |  |  |  |
| 3                                        |        |           |             |               |           |                  |        |  |  |  |  |  |  |
| 4                                        |        |           |             |               |           |                  |        |  |  |  |  |  |  |
| 5                                        |        |           |             |               |           |                  |        |  |  |  |  |  |  |
| 6                                        |        |           |             |               |           |                  |        |  |  |  |  |  |  |
|                                          |        |           |             |               |           |                  |        |  |  |  |  |  |  |
| $\cdots$                                 |        |           |             |               |           |                  |        |  |  |  |  |  |  |
| 29                                       |        |           |             |               |           |                  |        |  |  |  |  |  |  |
| 30                                       |        |           |             |               |           |                  |        |  |  |  |  |  |  |
| 31                                       |        |           |             |               |           |                  |        |  |  |  |  |  |  |
| <b>Total</b>                             |        |           |             |               |           |                  |        |  |  |  |  |  |  |

**Figura 3**

primas era muy minuciosa, y como consecuencia, en hoteles de mediano y gran tamaño en los que el departamento de alimentación y bebidas tenía cierta relevancia, comportaba que fuese realizado por un secretario de cocina, siguiendo las instrucciones del jefe de la misma. Este hecho, por el coste que suponía, y porque la razón que hizo en su día imprescindible este informe había desaparecido, hizo que el *relevé* tradicional cayera en desuso.

El *relevé* que vamos a introducir, tiene las siguientes características: (Fig. 4)

- Se imputan a los departamentos entre 20 y 25 artículos, que son los de mayor valor que se transforman en cocina. Estas materias primas, suponen aproximadamente entre el 65% y 75% del valor de todas las transformadas en dicho departamento. (Constatado de forma empírica.)

- El resto de materias primas transformadas, las más numerosas y de menos valor, sobre el 30% del valor total, se imputan a los departamentos de forma proporcional a la imputación de las materias primas de mayor valor.
- Cumplimentarlo no debe ocupar más de 10 minutos diarios al responsable de hacerlo, normalmente el jefe o su segundo. Su realización en un tiempo tan escaso, se debe a que sólo se anotarán en cocina, las cantidades físicas aproximadas transformadas cada día para cada servi-

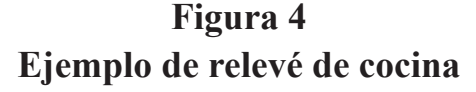

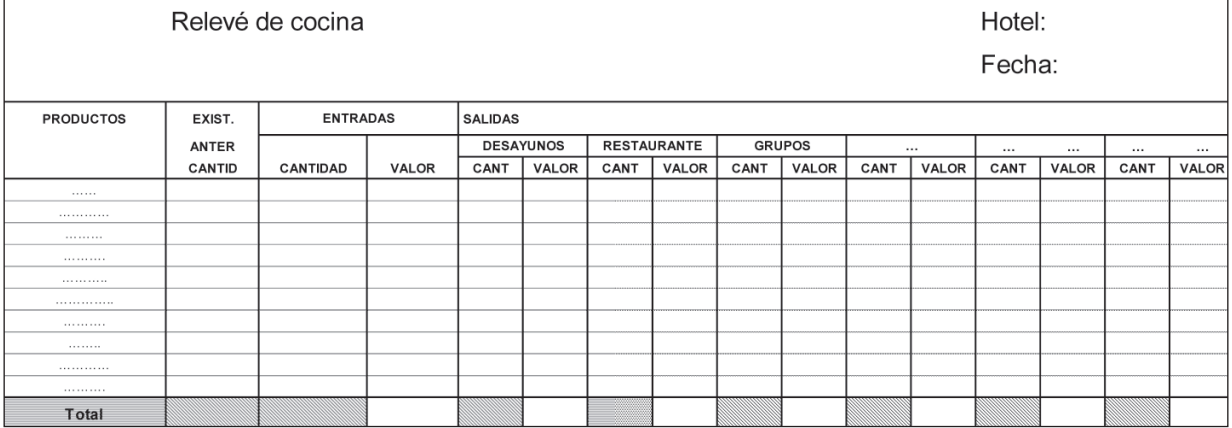

# **Figura 5**

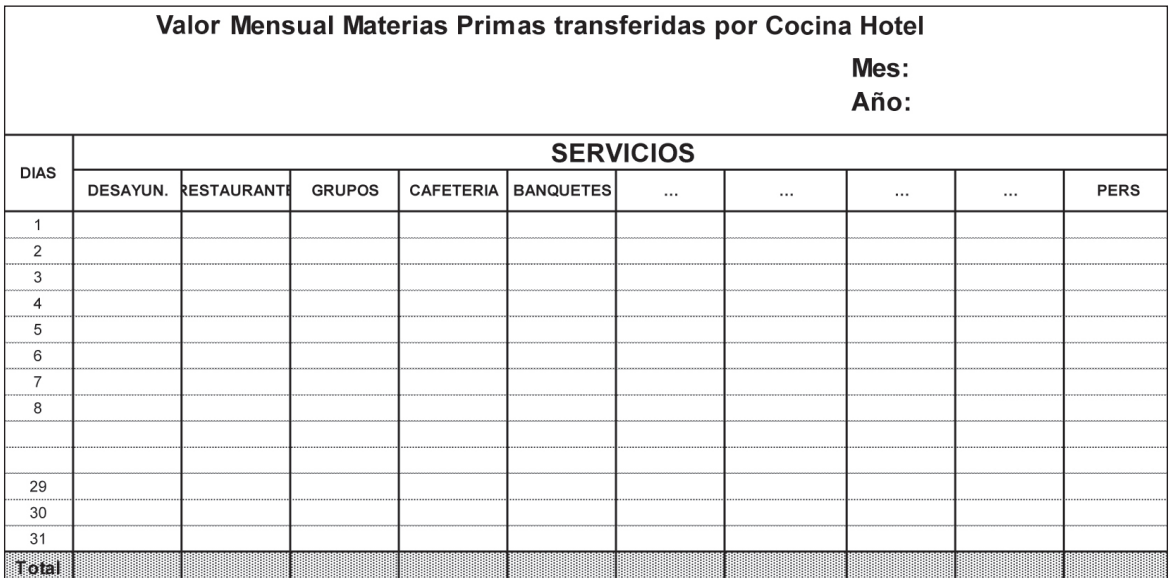

cio. Las valoraciones no tienen por qué hacerse en dicho departamento.

Los datos del *relevé* diario se trasladan a la siguiente hoja resumen mensual. (Fig.5)

Observaremos, que el valor total de las materias primas controladas por *relevé*, que tomamos del impreso anterior, es aproximadamente un 70% del valor total de las materias primas transformadas por cocina, que obtenemos sumando al valor de las existencias iniciales de dicho departamento, el valor de todas las entradas procedentes del economato-bodega y restando el valor de las existencias finales.

Esa diferencia la imputaremos a cada servicio proporcionalmente a la imputación de la materia prima de mayor valor afectada a los mismos vía *relevé*.

Con esto hemos finalizado, de forma eficiente, el sistema que nos permite conocer el valor real de los consumos de materias primas de todos y cada uno de los servicios del hotel. Obsérvese, que no queda fuera del sistema ni un solo céntimo de euro del valor de la materia prima consumida. Ahora queda únicamente comprobar que el valor de ese consumo en cada servicio es el correcto, comparándolo con el valor ideal que nos indican los escandallos en unos casos, o con la cifra de coste ideal por cliente indicada por la dirección en los servicios tipo buffet.

### **III. CONSIDERACIONES IMPORTANTES**

1.- Como vamos a comparar el valor ideal de consumos, con el valor real de los mismos en relación con el precio de venta, es imprescindible restar el valor de las materias primas consumidas en las diversas invitaciones y consumos que no supongan ingresos, realizados por los directivos del establecimiento. Todas las invitaciones y consumos estarán soportados documentalmente. Pues bien, se deducirá de la cifra del valor real del consumo de materia prima de cada servicio, la que resulte de aplicar el valor ideal a las invitaciones y consumos realizados.

2.- Es habitual en muchos hoteles, que algunos de los servicios del hotel se ofrezcan a los clientes en forma de buffet. En estas circunstancias no puede compararse el precio de coste con el de venta, ya que no pueden determinarse las cantidades consumidas de forma individual por cada cliente y consecuentemente no se aplica un precio de venta en función de dicho consumo. La operativa en estos casos, será dividir el valor del consumo real de materias primas, entre el número de clientes que han consumido el servicio. La dirección tendrá establecido, en función del tipo de establecimiento y del servicio de que se trate, el coste ideal de consumo de materia prima por cliente. Esto no es óbice para no efectuar el cálculo valor consumo/valor producción, tanto ideal como real, pero al ser imposible fijar un P.I.C. por servicio, ya que incluso el precio de venta puede no ser el mismo para todos los clientes, las desviaciones se obtendrán por comparación entre el valor real medio de materias primas consumidas por cada cliente y el valor ideal a obtener como objetivo fijado por la dirección.

3.- En hoteles en los que exista el denominado comedor de la familia y se entienda que por sus consumos es necesario su control, se incluirá en el proceso descrito el departamento de personal, donde se afectarán los costes de las materias primas atribuidos al mismo. El control de sus consumos se realizará de la forma descrita en el apartado anterior.

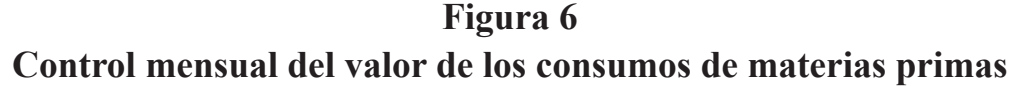

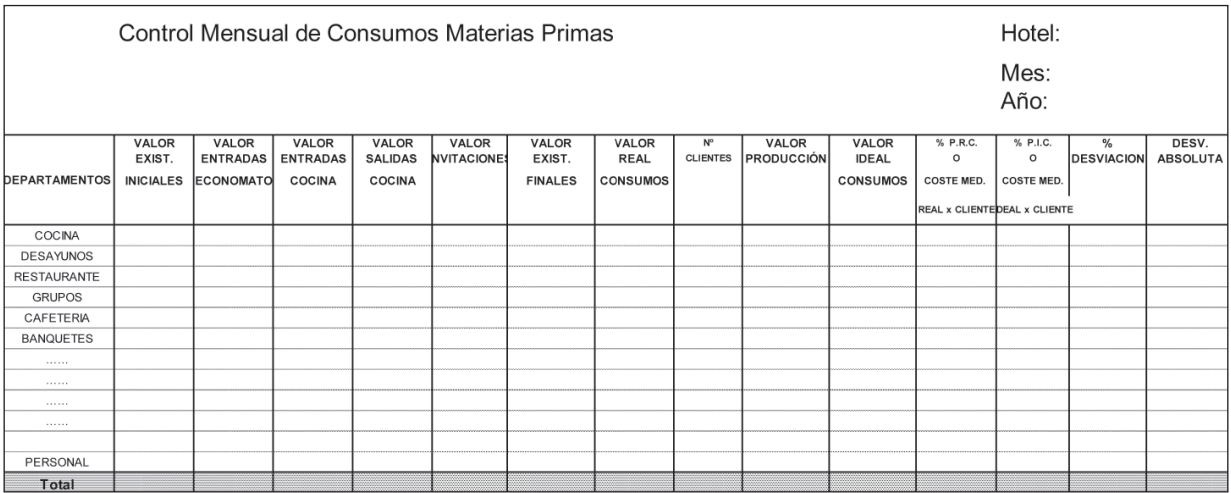

Con esto, podemos resumir todos los datos en el siguiente informe al que denominamos, control mensual de consumos de materias primas. (Fig. 6)

Aclaraciones al cuadro de la figura 6.

Las cifras que supongan restas, como el valor de las existencias finales, el valor de la salida de cocina, el valor de las invitaciones y las desviaciones negativas, estarán precedidas del signo menos.

Se entiende que una desviación es negativa cuando la cifra ideal es menor que la cifra real y positiva en caso contrario.

La columna *valor salidas de cocina*, sólo tendrá una anotación con signo negativo por el importe de la misma, que se obtendrá sumando al valor de las existencias iniciales de la cocina, el valor de las entradas del economato-bodega y restando el valor de las existencias finales. Como consecuencia, el valor del consumo de cocina siempre será cero.

El valor total de la columna *entradas de cocina* coincidirá con el valor de la salida de la misma.

El valor de las invitaciones y consumos de directivos, se calcula por el P.I.C. de los productos consumidos, o por el valor del coste medio ideal por cliente fijado como objetivo por la dirección, para los departamentos en los que el servicio sea en forma de buffet.

La columna *número de clientes* sólo tendrá anotaciones en los departamentos en que se sirva buffet.

En los departamentos donde se sirva buffet, en las columnas % P.I.C. y % P.R.C., figurarán el objetivo de coste medio ideal por cliente y el valor real de coste medio obtenido respectivamente. Este último se obtiene dividiendo el valor real de la materia prima consumida, entre el número de clientes que han utilizado el servicio.

En la columna *valor ideal de consumos*, en los departamentos citados en el apartado anterior, figurará la cifra que resulte de multiplicar el número de clientes, por el valor de coste medio ideal fijado como objetivo. En el resto de departamentos, el valor ideal de consumo se establece por el número de servicios realizados de cada producto, multiplicado por su respectivo P.I.C.

Para hacer homogéneo el cuadro de la figura 6, el coste de los consumos ideal y real por cliente, debe ponerse en forma de P.I.C. y P.R.C., respectivamente, en la última fila donde figuran los totales.

Se obtendrán desviaciones en % y en valor absoluto. Las primeras aplicando (valor ideal de consumo - valor real de consumo) x100/valor ideal de consumo. Las segundas, restando del valor ideal de consumo de cada servicio, el valor real consumido en el mismo.

Estas desviaciones, cuando sobrepasen determinados límites, son las que tiene que analizar la dirección del establecimiento para corregir las situaciones no deseadas, tomando las decisiones oportunas.

#### **IV. CONCLUSIONES**

El método ha demostrado su eficiencia al haber sido sometido a control de forma empírica.

Controla el 100% del valor de las materias primas consumidas en cada servicio del hotel.

Su aplicación además de ser extremadamente sencilla implica un consumo mínimo de recursos.

Pueden darse algunas desviaciones siempre pequeñas y poco importantes, en la imputación a través del *relevé* de cocina, ya que es el único documento que comporta una mínima dosis de subjetividad, pero el valor de las mismas nunca será significativo y se compensaría entre servicios, por tanto en ningún caso desvirtuará el valor de los resultados.

En un sólo documento tenemos toda la información necesaria para controlar eficientemente la totalidad de las materias primas consumidas mensualmente en el hotel en cada servicio, sin ninguna limitación real en cuanto al número de los mismos.

Utilizando los cuadros de las figuras 1, 2 y 3, éste último con alguna modificación, y adaptando convenientemente el cuadro de la figura 6, podríamos obtener facilmente el coste períodico a imputar a cada departamento, de material de oficina, material de limpieza, *amenities*, etc.